# 技 术 文 件

技术文件名称: GPS 定位器 GT03K 产品协议 V1.7 协议 技术文件编号:

版 本:V1.7

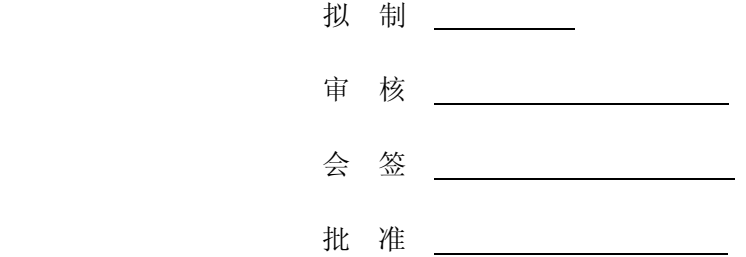

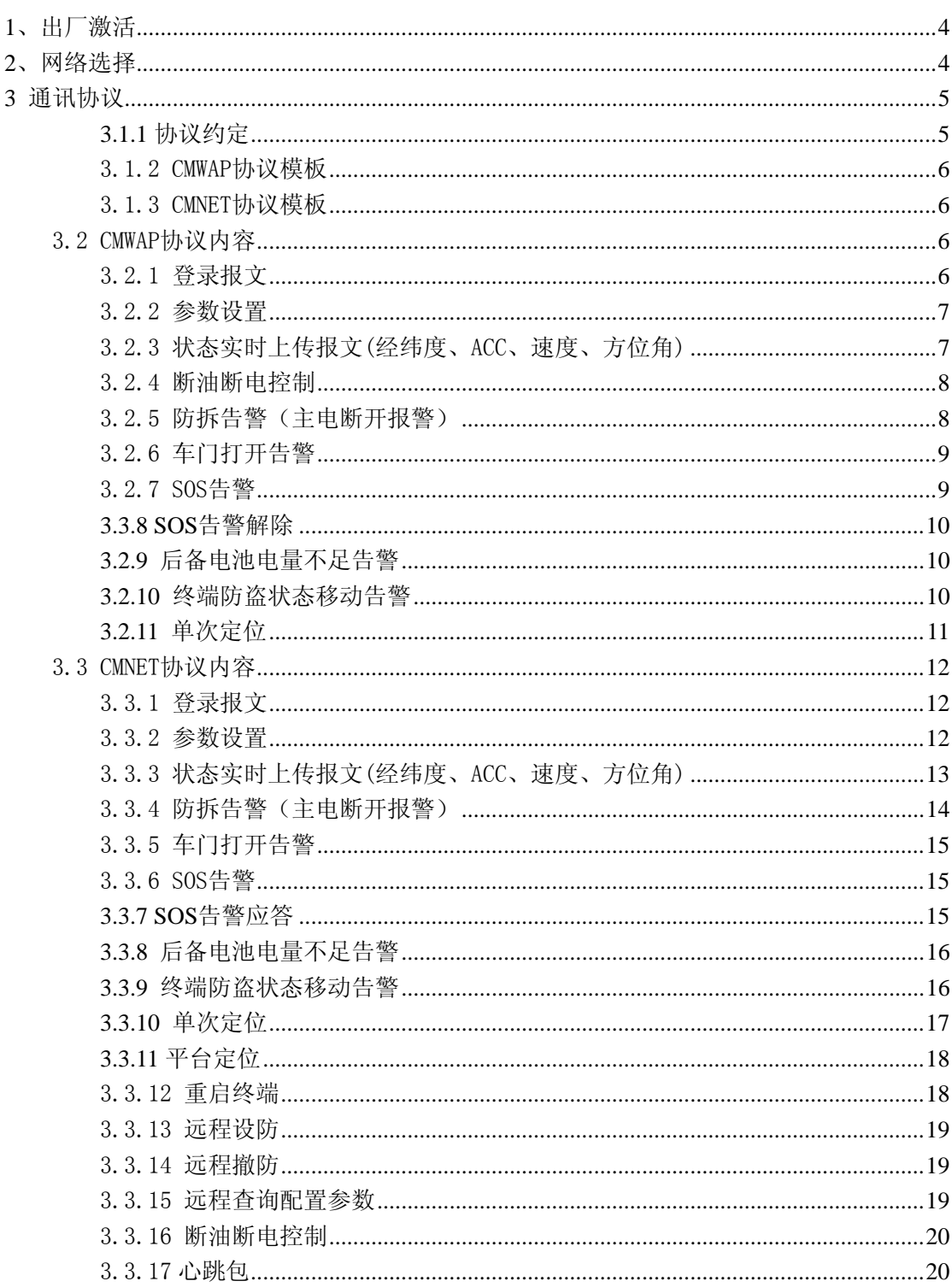

#### 修改记录

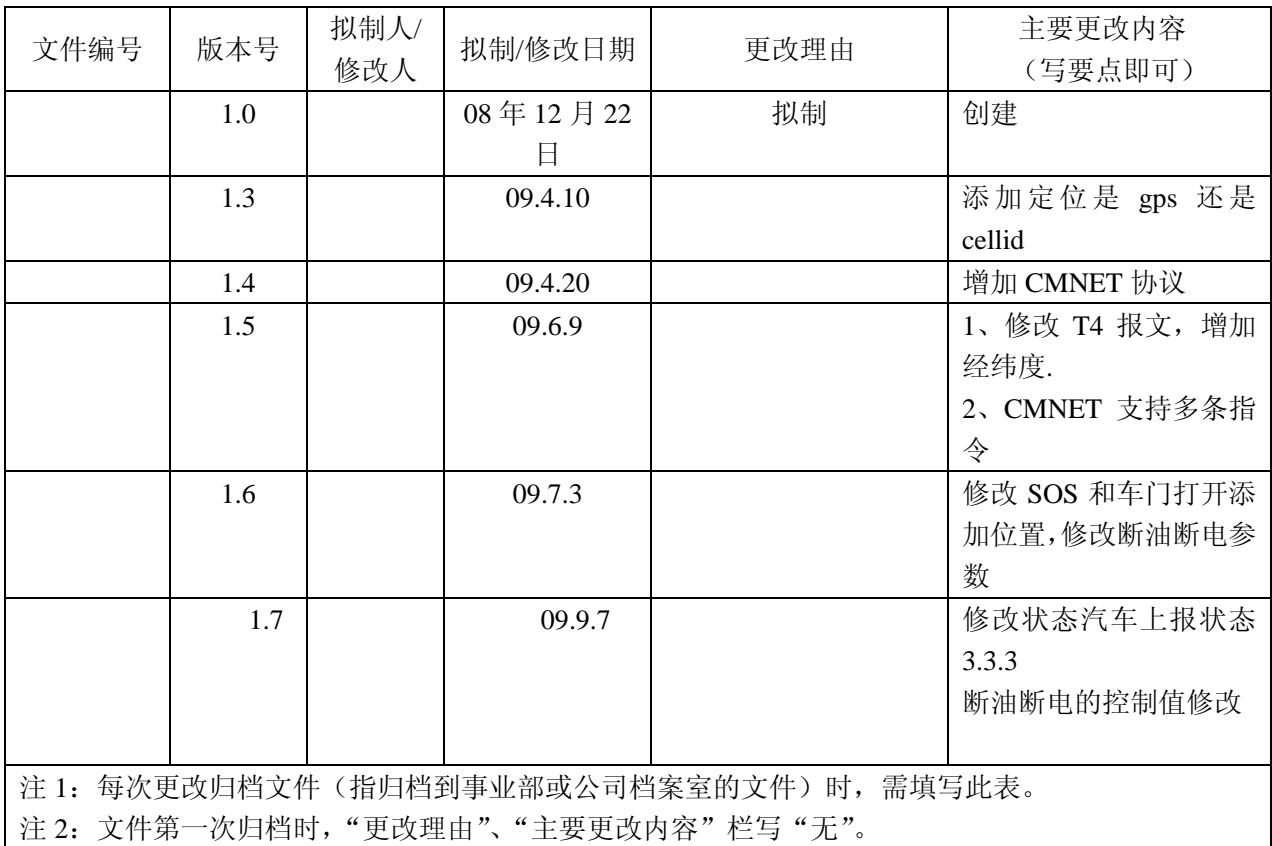

# <span id="page-3-0"></span>**1**、出厂激活

由于整套协议走 GPRS, 服务器不好区分是哪个终端发来的数据, 因而上传报文中, 必 须带有唯一识别号,考虑以终端序号作为唯一标识符。但终端本身没有接口获取本机号码, 后台也很难取得此号,故车主发送特制订短信给车载终端。车载终端保存自己的号码。

# **2**、网络选择

本协议基于纯文本设计,通过移动的 GPRS 的 CMWAP 或 CMNET 连接方式。同样采 用联通网络也可以用 UNIWAP 和 UNINET 的连接方式。

#### 1)CMWAP 连接

CMWAP,该方式提供基于 HTTP 的数据交换方式。必须是由终端提交一个 GET 或 POST 请求,将数据封装成 HTTP 报文形式提交给 WAP 网关(默认为: 10.0.0.172, 端口 8080), 经网关转发后,连接提交给后台服务器,后台通过 Response 方法,返回数据,进而完成一 次通讯。在这种方式下,通讯过程必须是由终端发起,后台必须将要发送的报文缓冲,直到 终端发起连接。因而,后台协议处理上会稍微复杂,响应时效性较差。但基于 WAP 方式下, 可选话费套餐多,通讯费用低廉。

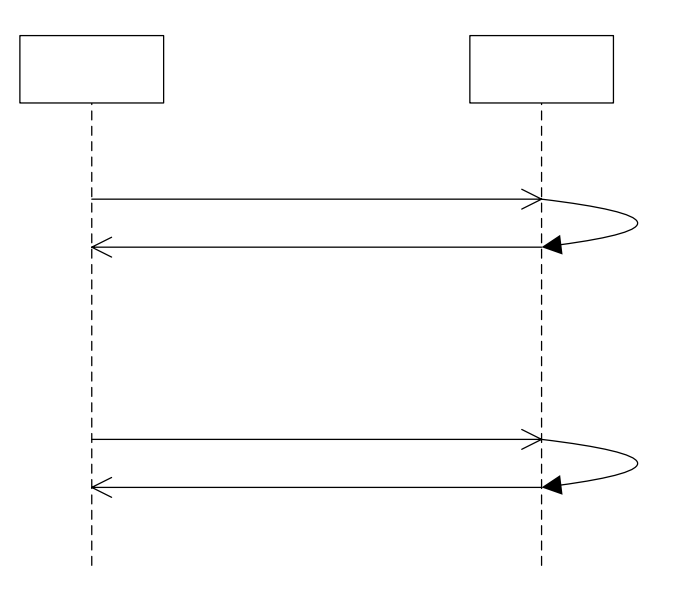

#### 2)CMNET 连接

采用 CMNET 的连接方式,用 TCP/IP 协议连接,用于 C/S 架构。直接连接固定 IP 端口 号或固定域名端口号即可。这个方式的最大优点是实效性较强。一旦终端登陆平台后,平台 可以在任何时候直接下发指令给终端。而 CMWAP 不具备这个功能。CMNET 还具有响应速 度快的特点,数据流量小的特点。

<span id="page-4-0"></span>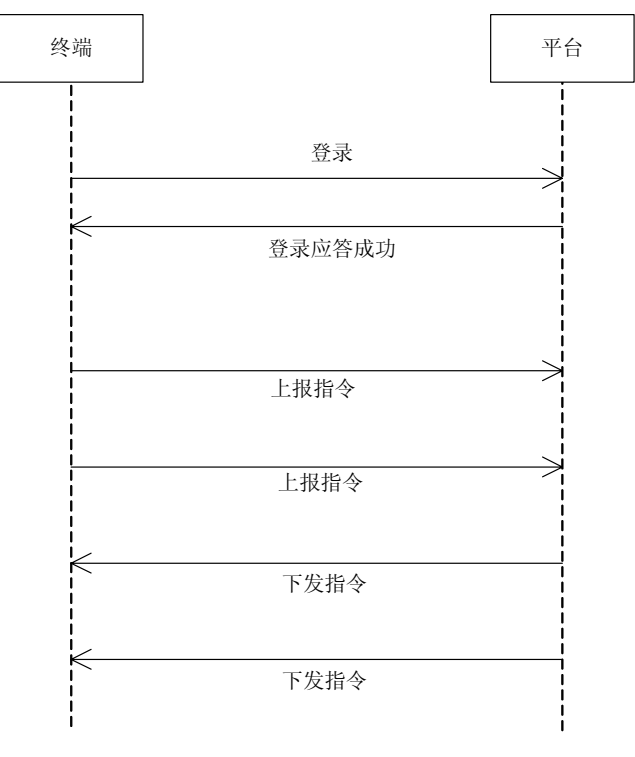

CMNET连接

# **3** 通讯协议

#### **3.1.1** 协议约定

1、'[' 为数据报起始符, ']'为数据报结束符

2、','作为报文分隔符

3、报文类型由 T 或 S+数字构成, T 表示 Terminal, 即终端发出的, S 表 Sever 表服务 器发出的,例如: T1, T2 表示终端发出的报文 1 和 2, 同理 S1,S2 表示服务器发出的 1 号与 2 号报文。

4、终端类型分为 0,1,2。0 是电动车,1 是汽车,2 是其它。版本号分为 V1,V2,V3 ….V9 5、参数,根据报文类型不同,可能需要的参数个数不等,参数个数在 0~10 个之间,具 体参数个数在下面协议体时详细给出。

6、每条命令报文的最大长度为 1024 个字节,就是 "[….]"综括号之间的内容。

7、时间格式为 YYYY-MM-DD HH:MM:SS,日期和时间之间用空格分隔

**8**、每次发送的报文如果是 **CMWAP** 结束符用**\r\n** 结束**,**如果是 **CMNET** 则不用**\r\n** 结 尾,就用原来的**"]"**结束。如下条款的例子。

**9**、平台或终端采用 **CMNET** 连接方式发送指令时,每次发送一条或多条命令的指令。 例如:**[2008-12-16 10:00:00,0,V1,15986793534,T3,1,E,113.252432,N,22.564152,120.3,270.5,1]** 

**10**、平台或终端每次发送的报文可以有多条命令,例如:**[2008-12-16 10:00:00, 0,V1,15986793534,T3,1,E,113.252432,N,22.564152,120.3,270.5,1][2008-12-16 10:00:00, 0,V1,15986793534,T2,SMS,1] [2008-12-16 10:00:00, 0,V1,15986793534,T4]** 

### <span id="page-5-0"></span>3.1.2 CMWAP 协议模板

CMWAP 协议遵循以下格式。

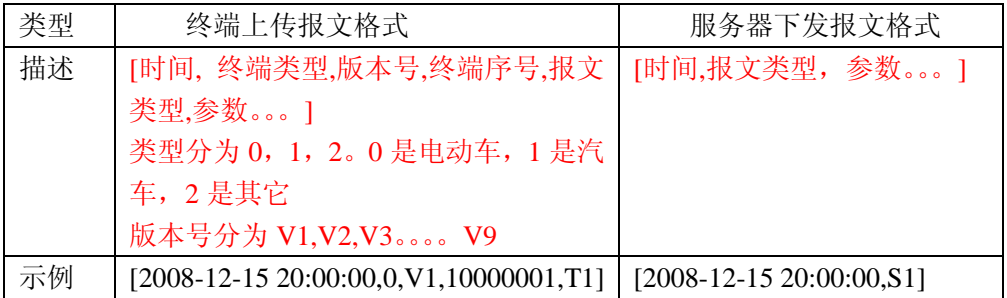

#### 3.1.3 CMNET 协议模板

CMNET 协议遵循以下格式。

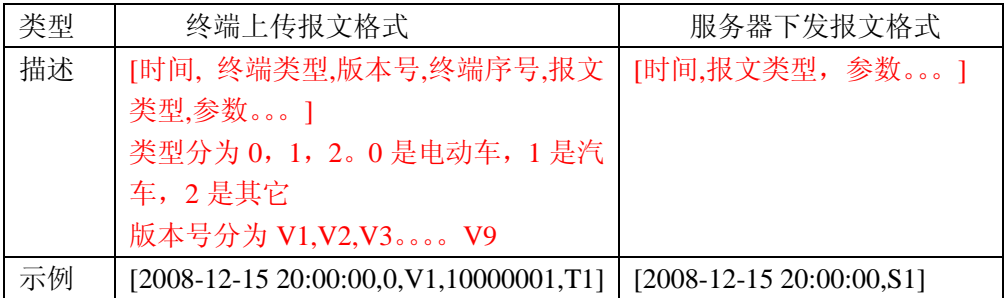

#### 3.2 CMWAP 协议内容

#### 3.2.1 登录报文

#### **(1)** 终端上报的登录请求

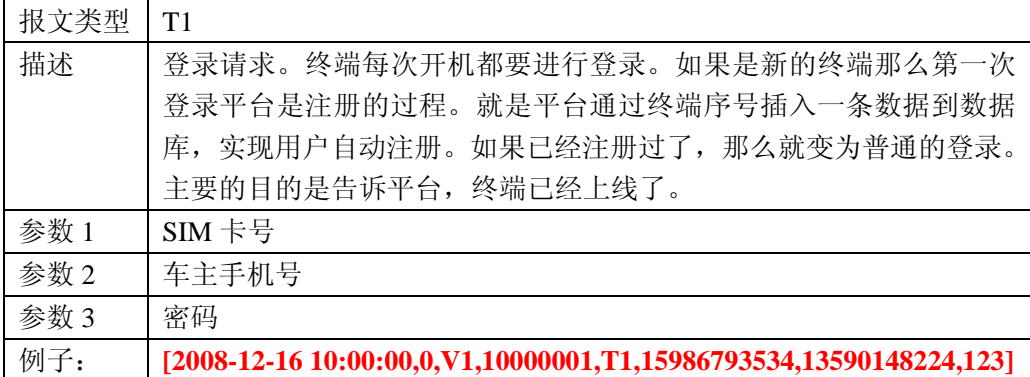

#### <span id="page-6-0"></span>**(2)** 服务器应答登陆请求

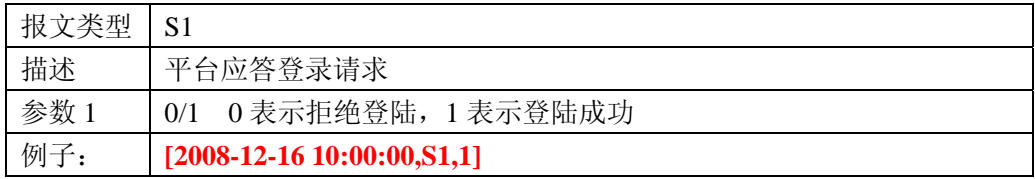

#### 3.2.2 参数设置

(1)服务器下发的参数设置请求

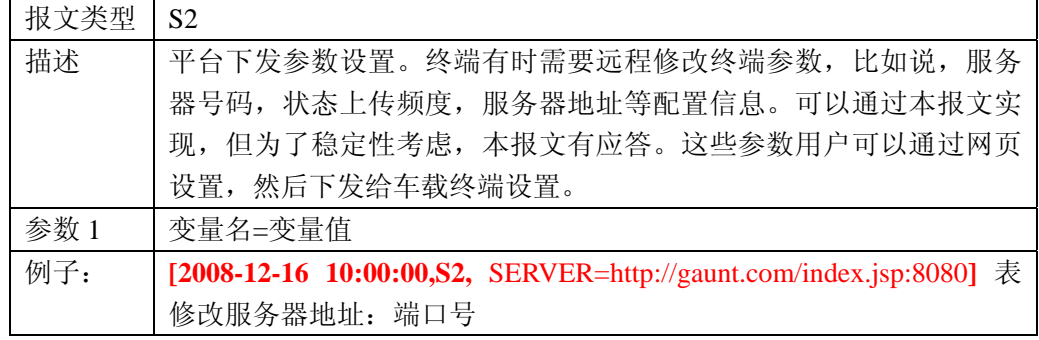

变量名可选: FREQ, SERVER, USERCELL, TIME, PW

SERVER=http://gaunt.com/index.jsp:8080 // 服务器地址: 端口号 USERCELL=13590118888 //车主号码 FREQ=30 // 上传频度, 可选 30s 60s 120s 300s TIME=00:00-23:59 //时间段 需要验证时间的,比如:24:00 就是非法的 PW=123456 //初始化密码

(2)终端应答参数设置请求

| 报文类型 | T2                                                       |
|------|----------------------------------------------------------|
| 描述   | 终端应答参数设置请求                                               |
| 参数   | 变量名                                                      |
| 参数 2 | 1 表示修改成功 0 表示失败<br>0/1                                   |
| 例子:  | [2008-12-16 10:00:00,0,V1, 10000001,T2,SERVER,1] 表修改短信号码 |
|      | 成功                                                       |

#### 3.2.3 状态实时上传报文(经纬度、ACC、速度、方位角)

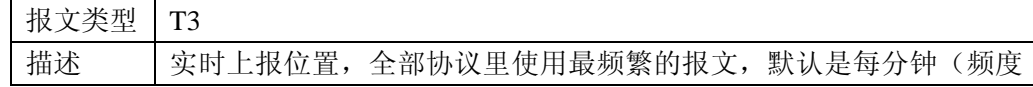

<span id="page-7-0"></span>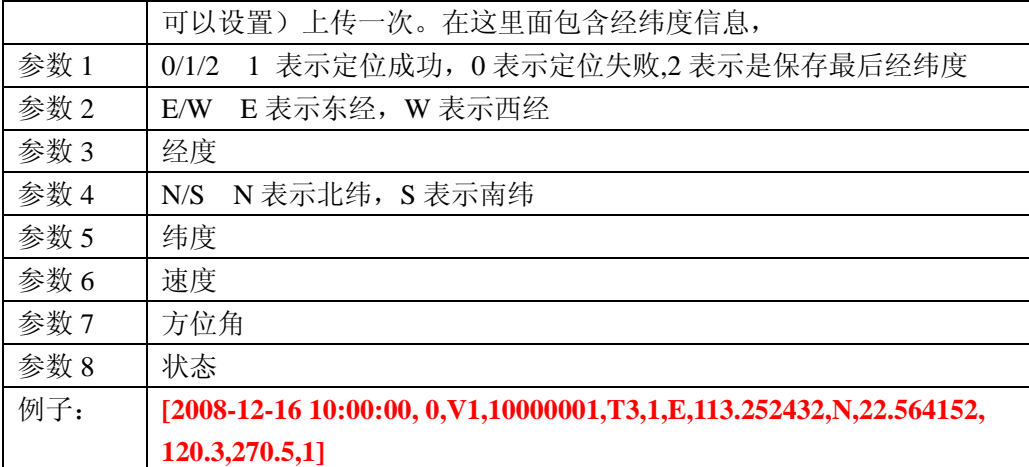

# 3.2.4 断油断电控制

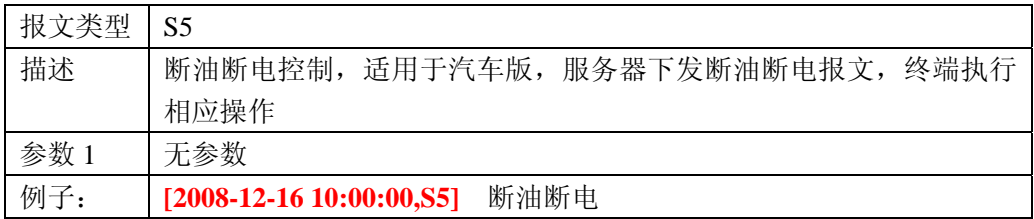

# 3.2.5 防拆告警(主电断开报警)

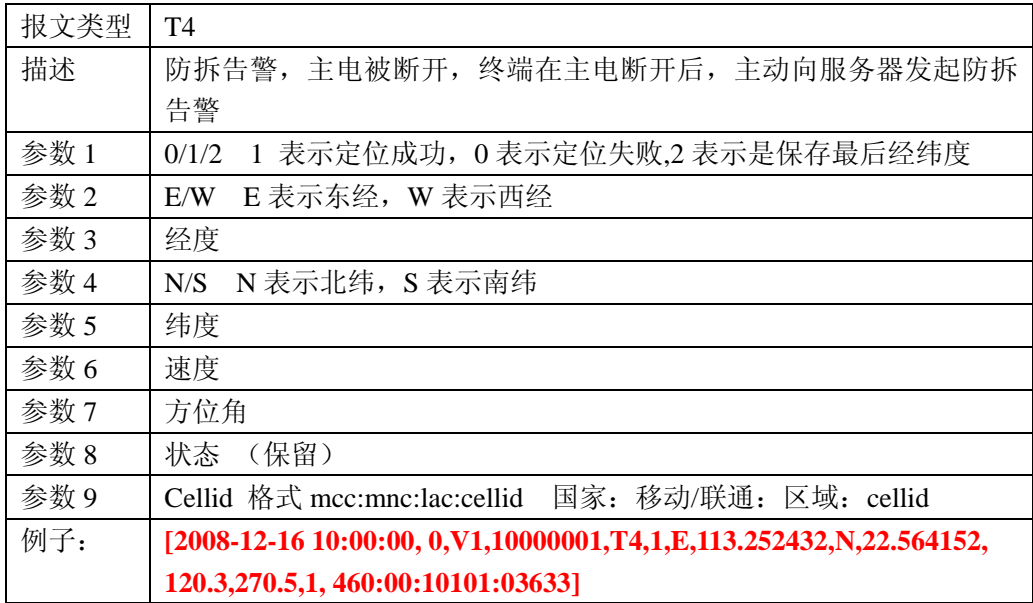

# <span id="page-8-0"></span>3.2.6 车门打开告警

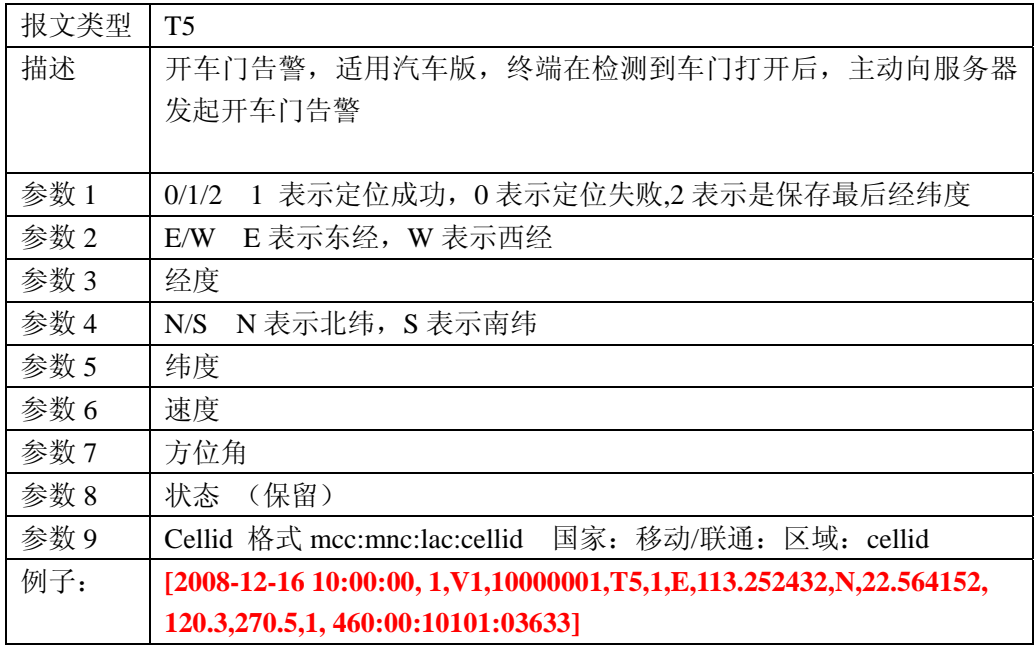

# 3.2.7 SOS 告警

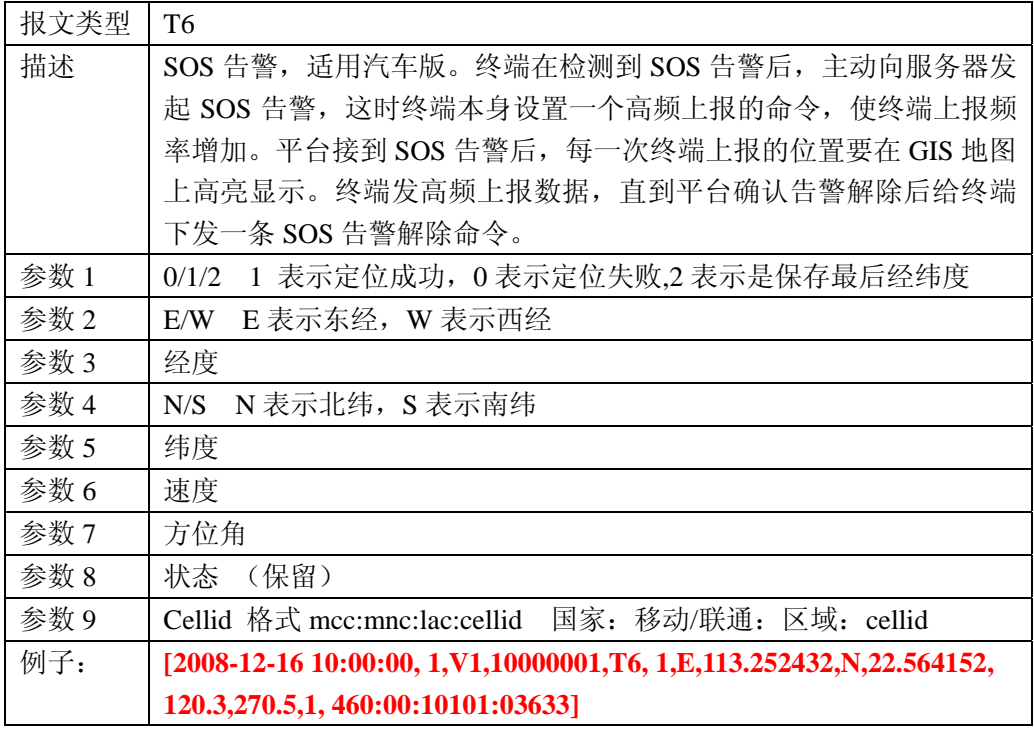

#### <span id="page-9-0"></span>**3.3.8 SOS** 告警解除

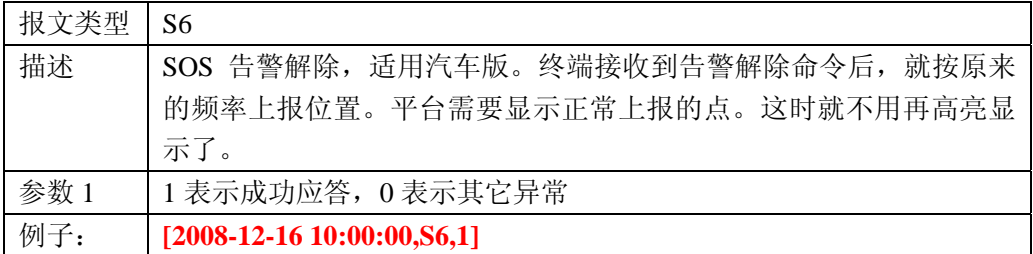

# **3.2.9** 后备电池电量不足告警

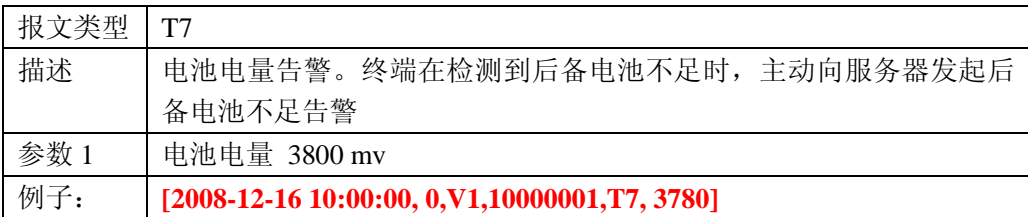

### **3.2.10** 终端防盗状态移动告警

#### **(1)**终端防盗状态移动告警文字信息上报

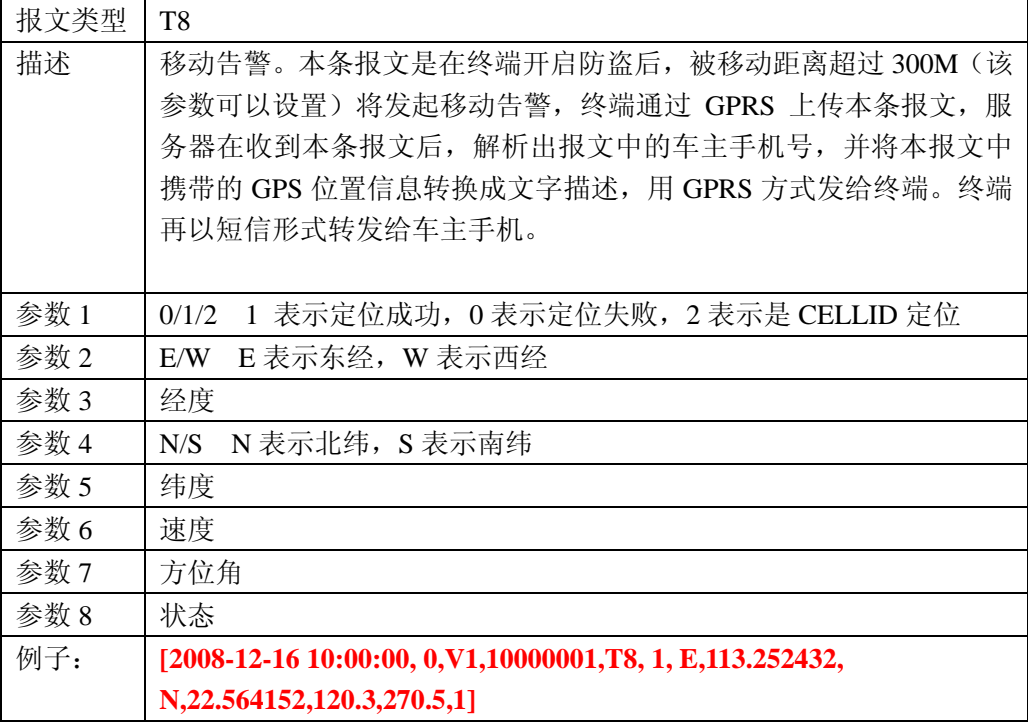

<span id="page-10-0"></span>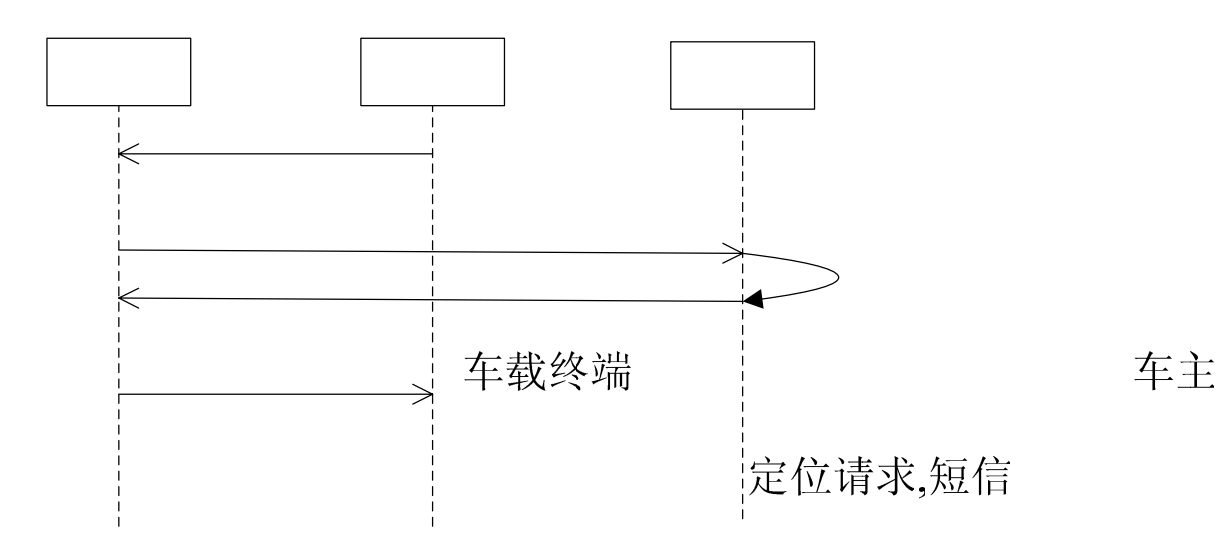

#### **(2)** 终端防盗状态移动告警文字信息应答

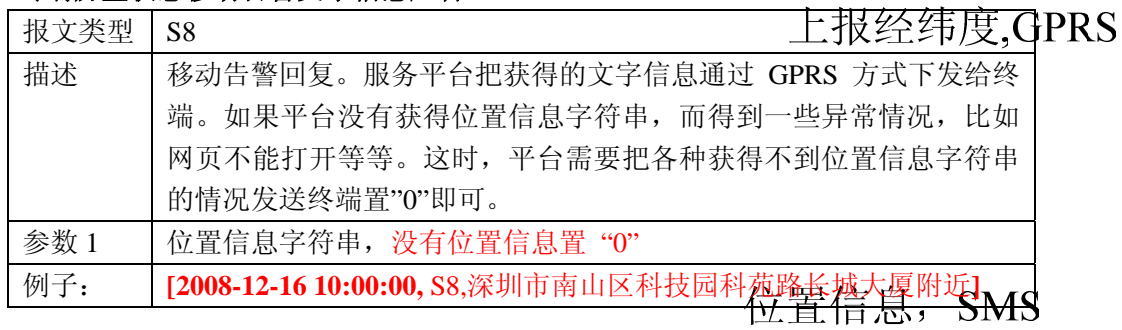

## **3.2.11** 单次定位

#### **(1)** 单次定位文字信息上报

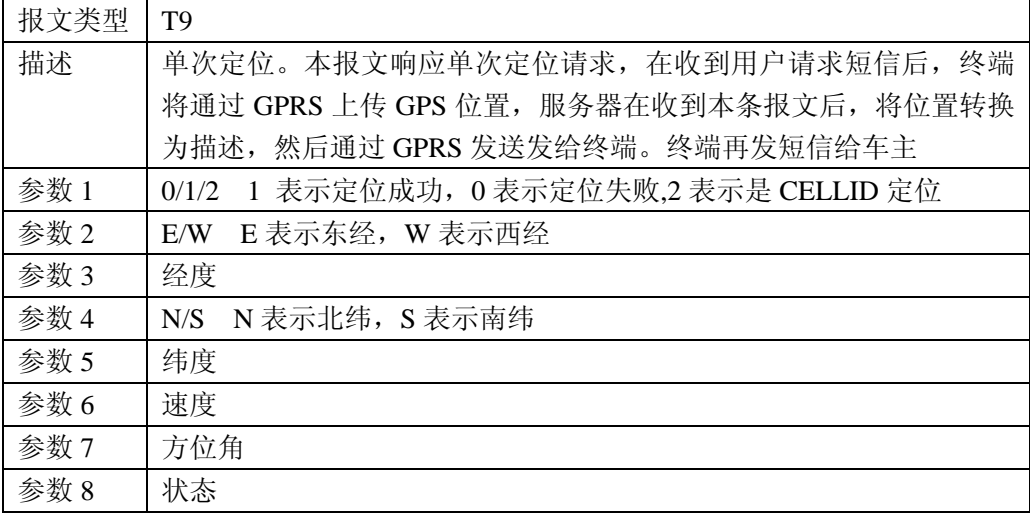

<span id="page-11-0"></span>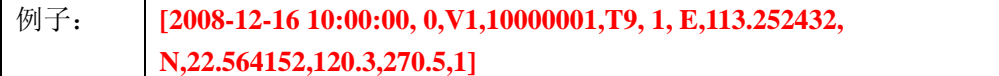

#### **(2)** 单次定位文字信息应答

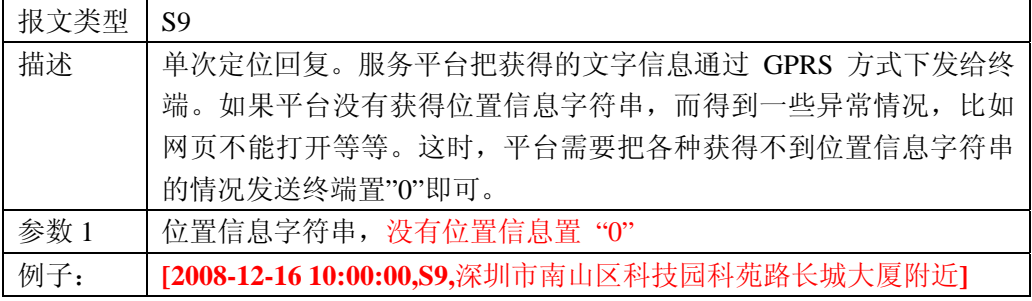

#### 3.3 CMNET 协议内容

#### 3.3.1 登录报文

#### (**1**) 终端上报的登录请求

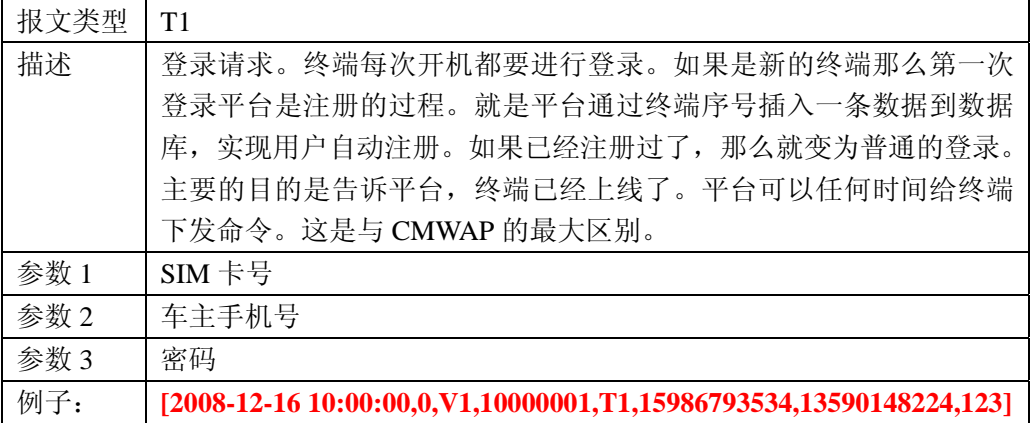

#### **(2)** 服务器应答登陆请求

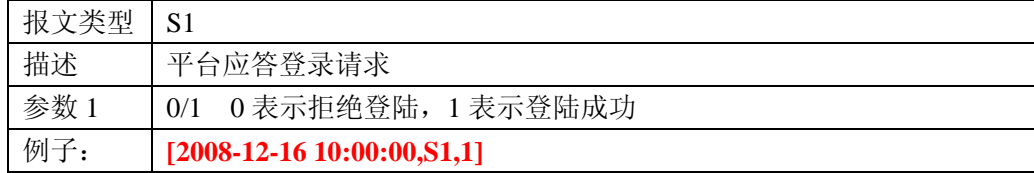

### 3.3.2 参数设置(下行)

(1)服务器下发的参数设置请求

报文类型 S2

<span id="page-12-0"></span>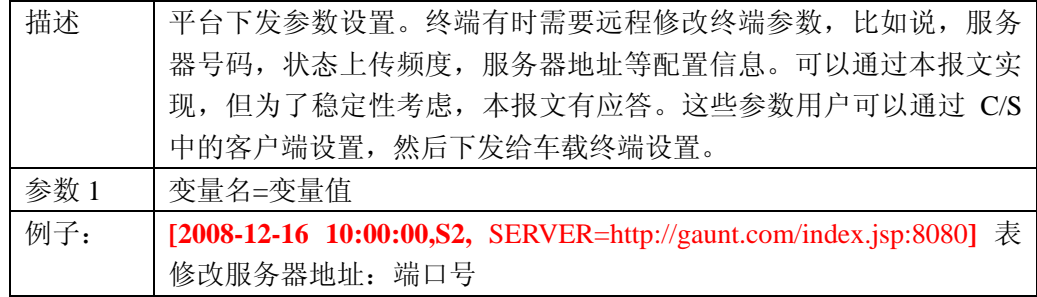

PSW=用户密码

SERVER=www.guantu.com.cn/zte/main.asp DOMAIN=tbit.5166.info:8500 MODE=上网模式 0 表 NET 1 表 WAP FREQ= 上报频度 值 > 10 PHONE=车内 SIM 卡号码 VIB= 振动发短信设置 1 表启用 0 表禁用 RADIUS=米 TRACE= 开启追踪 1 表示开启追踪 0 表示关闭追踪

(2)终端应答参数设置请求

| 报文类型 | T2                                                       |
|------|----------------------------------------------------------|
| 描述   | 终端应答参数设置请求                                               |
| 参数 1 | 变量名                                                      |
| 参数 2 | 1 表示修改成功 0 表示失败<br>0/1                                   |
| 例子:  | [2008-12-16 10:00:00,0,V1, 10000001,T2,SERVER,1] 表修改短信号码 |
|      | 成功                                                       |

## 3.3.3 状态实时上传报文(经纬度、ACC、速度、方位角)(上

行)

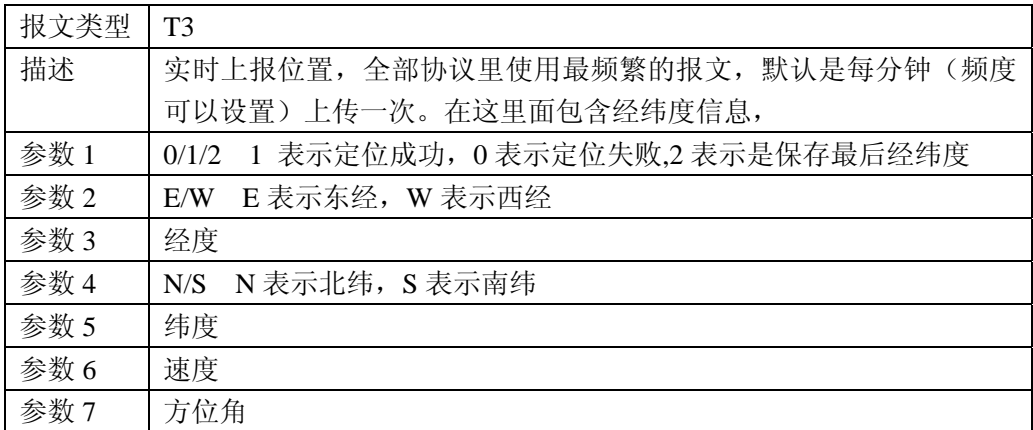

<span id="page-13-0"></span>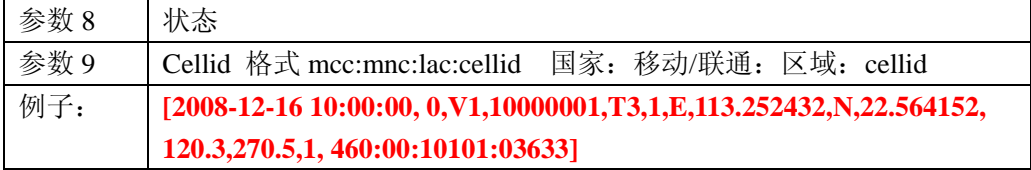

对于状态字段,电动车和汽车返回值有不同表示。电动车 1 对应加锁,2 对应解 锁,3 对应运行状态, 4 车载电源移除, GPS 出界告警开启, 4 车载电源移除, GPS 出界 告警关闭

汽车上报状态

0xFF 表示断电状态

其它情况,通过位来指示相应状态 D3 D2 D1 D0

D3 = 1, 表示 ACC 打开

- D2 = 1, 表示车门开
- D1 = 1, 表示油门断
- D0 = 1, 表示已加锁, D0=0,表示已解锁

(由于 B 型机不支持 ACC 检测及车门检测, 油门也有可能不接, 导致状态误指示, 故上面三种情况只指示为 1 的状态,为 0 时,可能为关闭,但也有可能是未接。)

#### 3.3.4 防拆告警(主电断开报警)(上传)

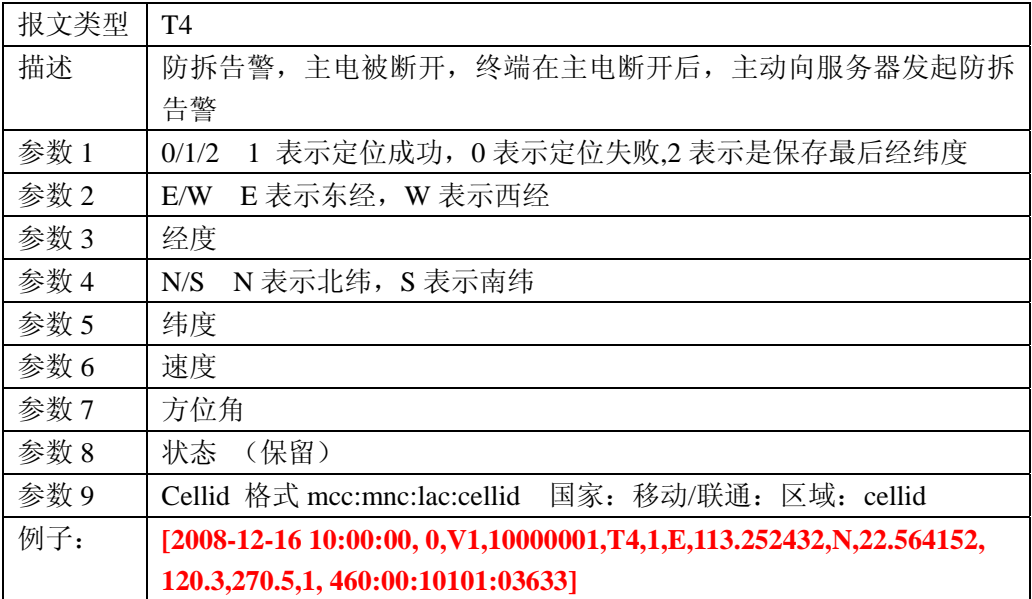

# <span id="page-14-0"></span>3.3.5 车门打开告警(上传)

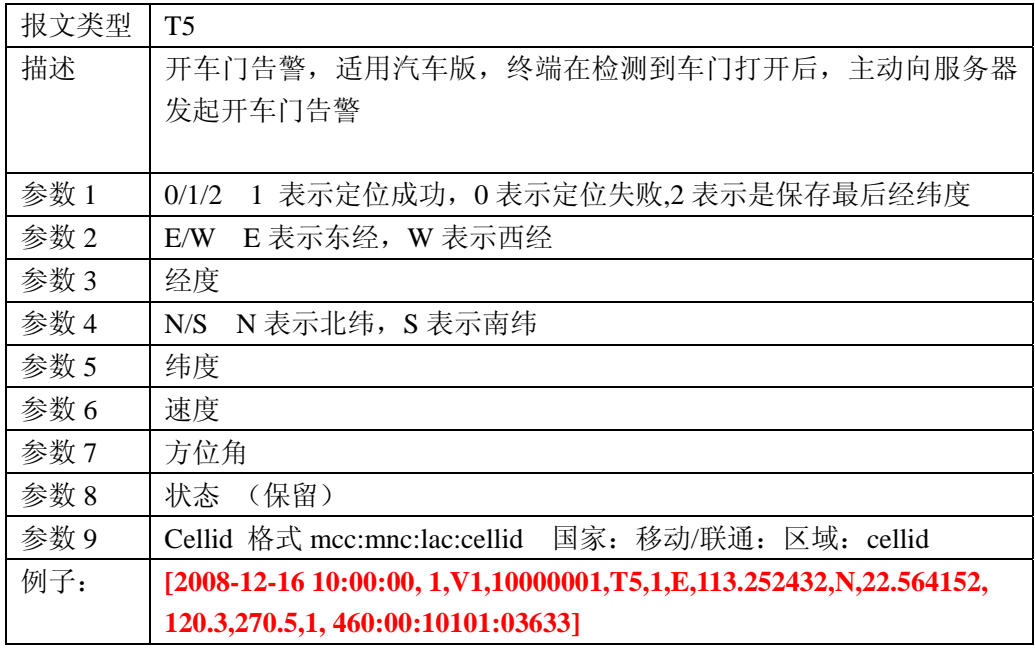

# 3.3.6 SOS 告警(上传)

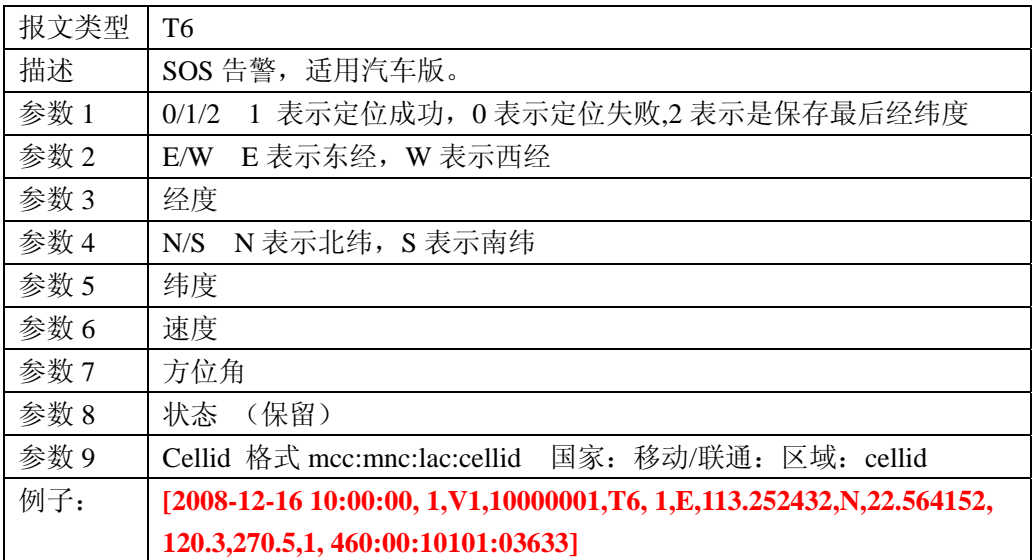

# **3.3.7 SOS** 告警应答

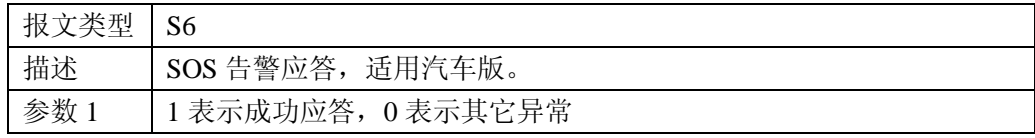

#### <span id="page-15-0"></span>**3.3.8** 后备电池电量不足告警

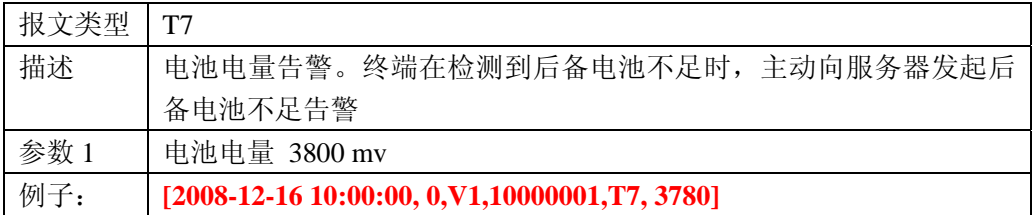

#### **3.3.9** 终端防盗状态移动告警

#### **(1)**终端防盗状态移动告警文字信息上报

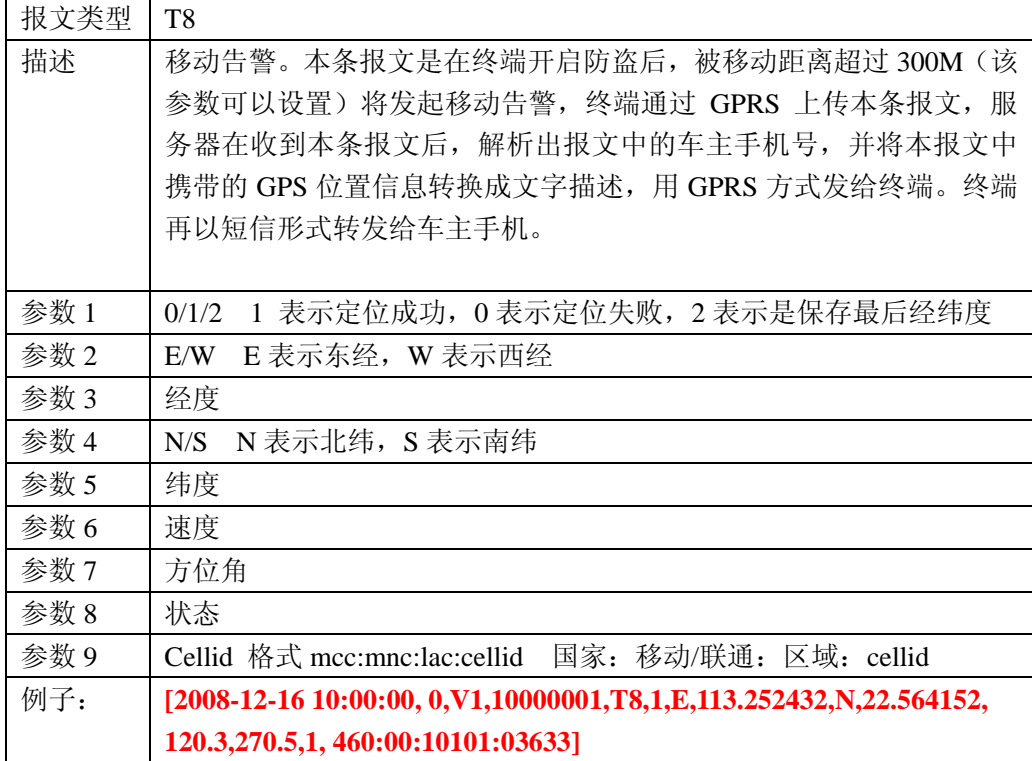

<span id="page-16-0"></span>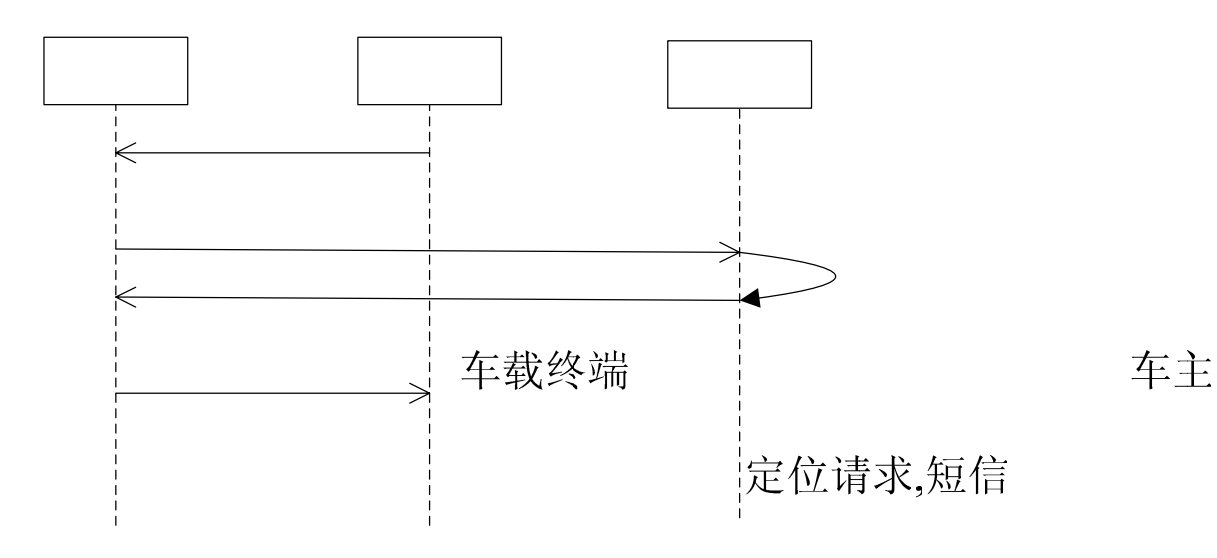

#### (**2**)终端防盗状态移动告警文字信息应答

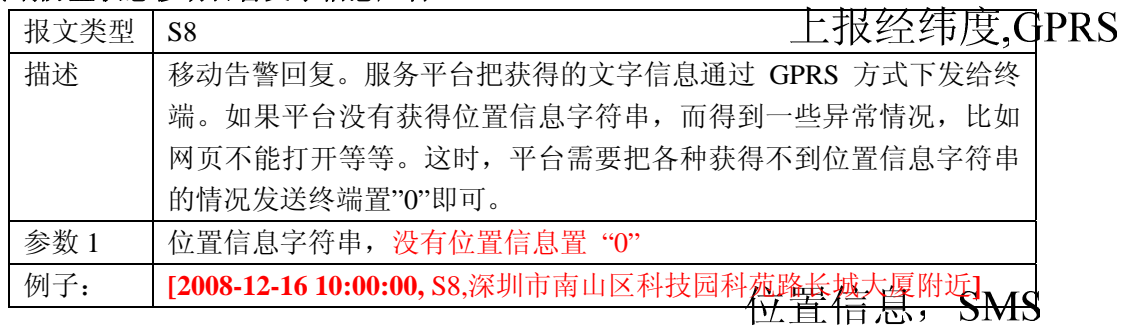

## **3.3.10** 单次定位

#### (**1**)单次定位文字信息上报

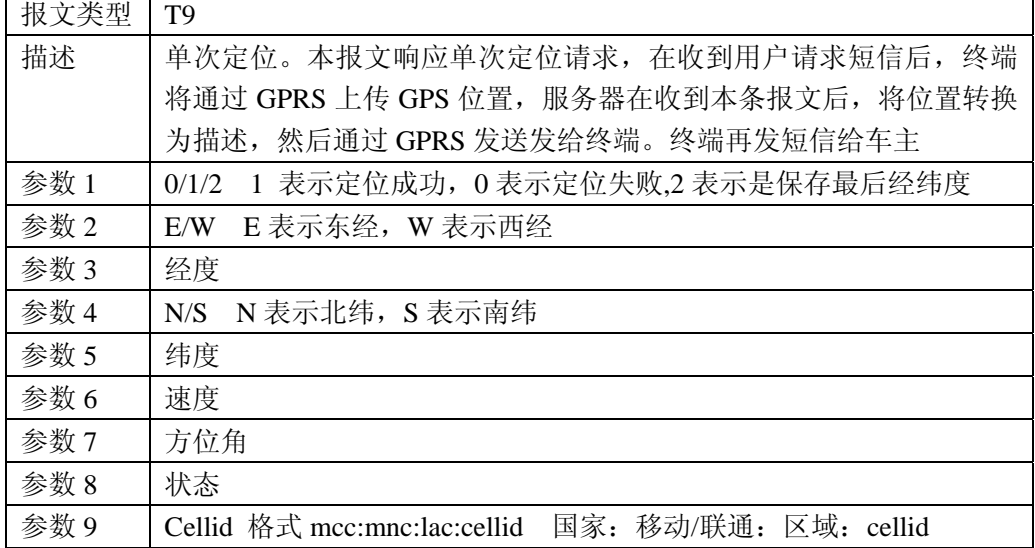

<span id="page-17-0"></span>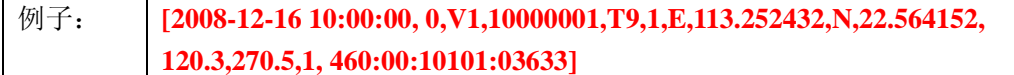

#### (**2**)单次定位文字信息应答

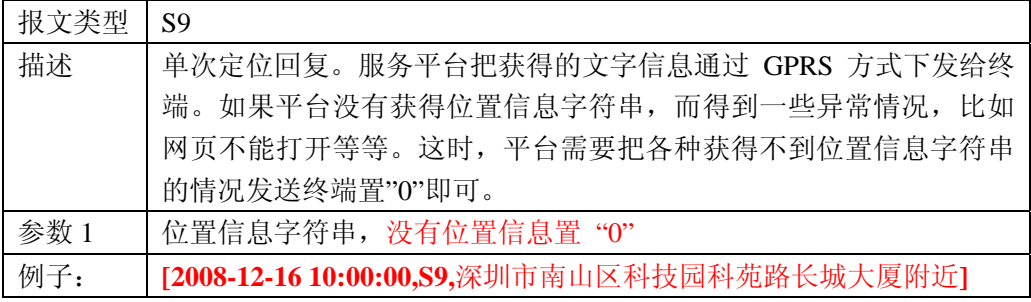

#### **3.3.11** 平台定位

#### (**1**)平台主动定位终端

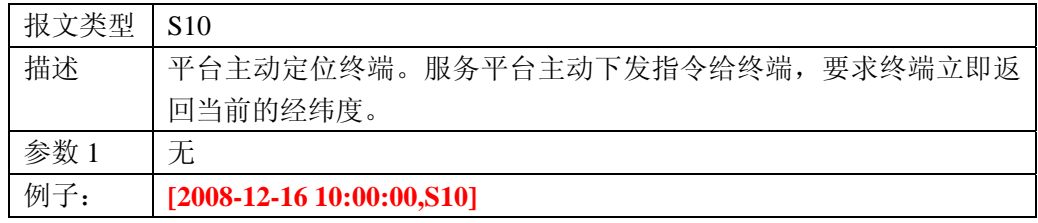

#### (**2**)单次定位文字信息上报

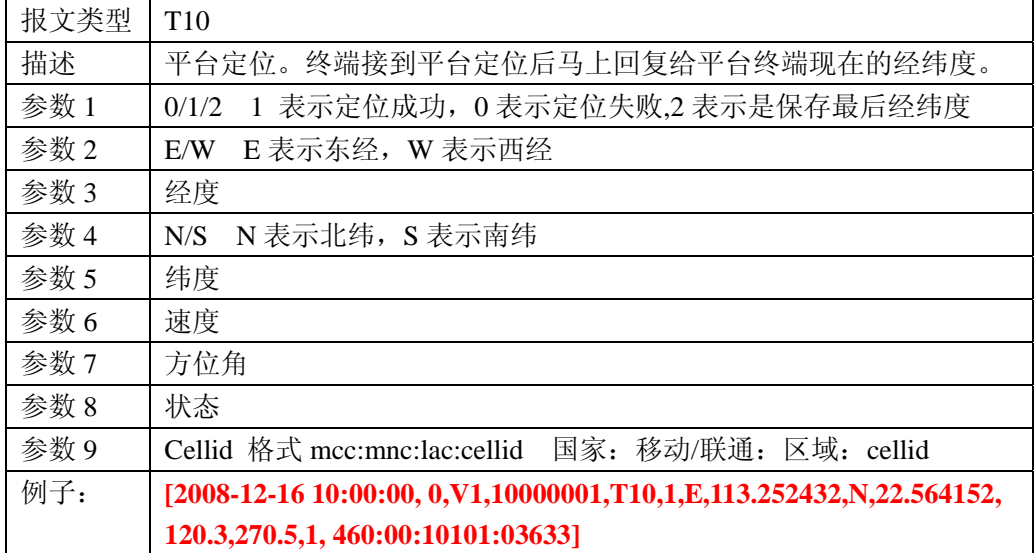

### 3.3.12 重启终端

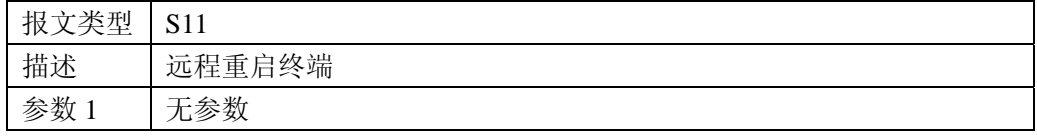

<span id="page-18-0"></span>例子: **[2008-12-16 10:00:00, S11]**

#### 3.3.13 远程设防

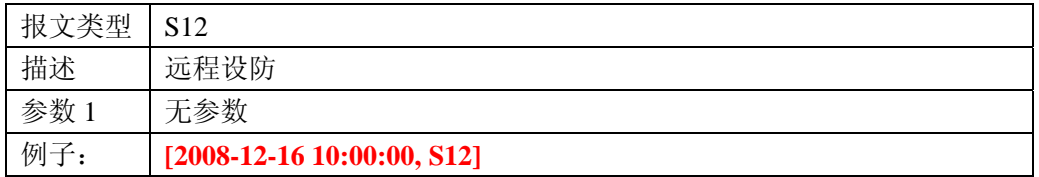

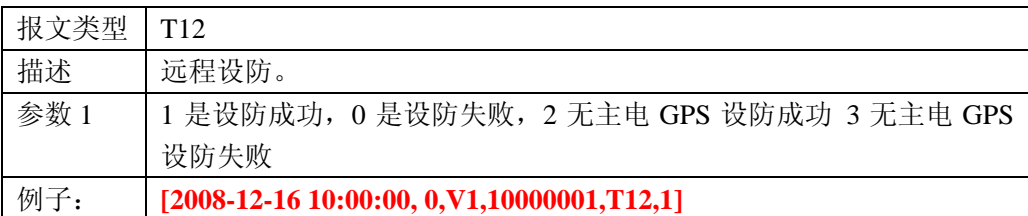

### 3.3.14 远程撤防

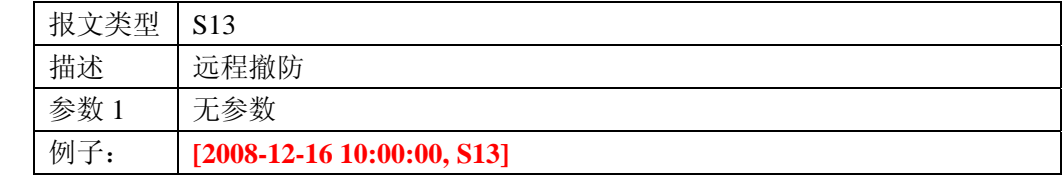

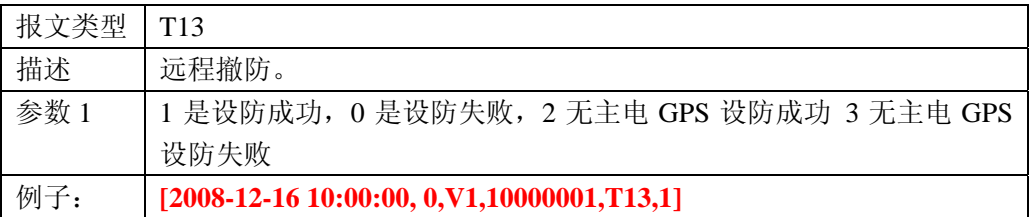

### 3.3.15 远程查询配置参数

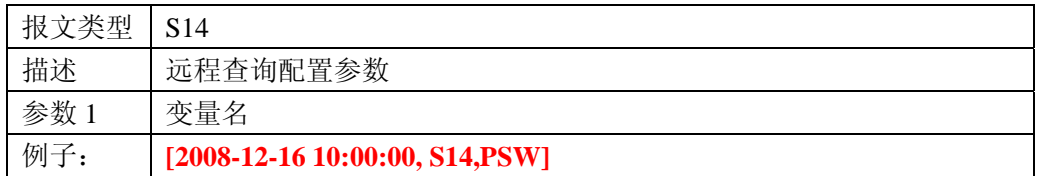

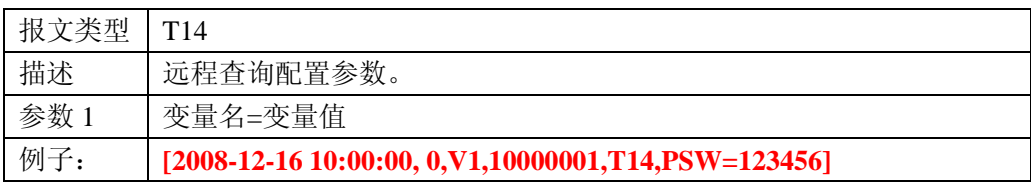

```
PSW=用户密码
SERVER=www.guantu.com.cn/zte/main.asp 
DOMAIN=tbit.5166.info:8500 
MODE=上网模式 0 表 NET 1 表 WAP 
FREQ= 上报频度 值 > 10 
PHONE=车内 SIM 卡号码
VIB= 振动发短信设置 1 表启用 0 表禁用
RADIUS=米
 SOFTVERSION= 软件版本号
```
#### 3.3.16 断油断电控制

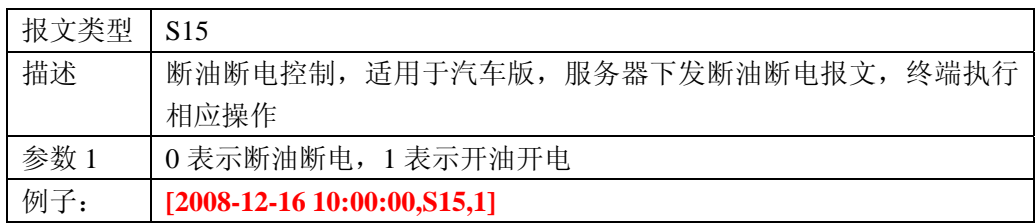

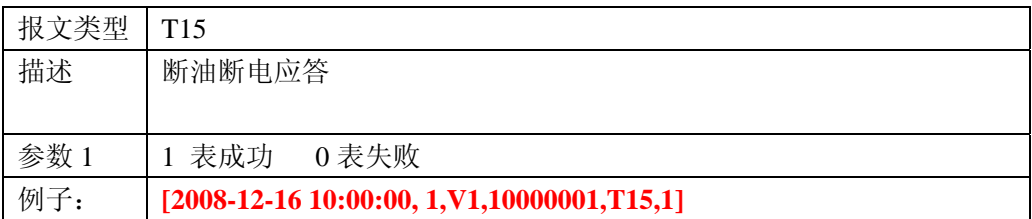

### 3.3.17 心跳包

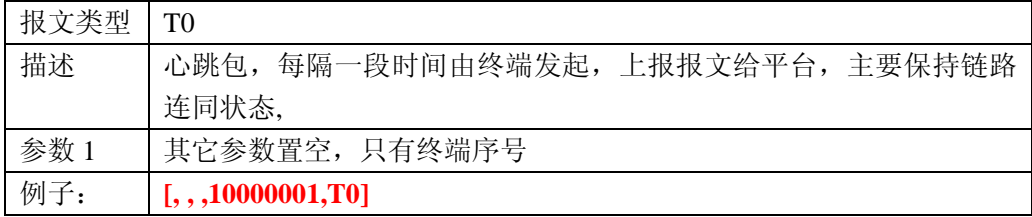

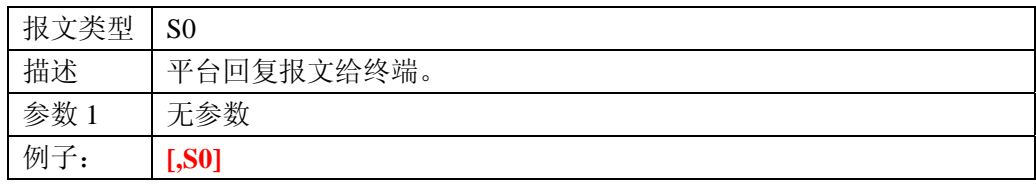